1)设备配置

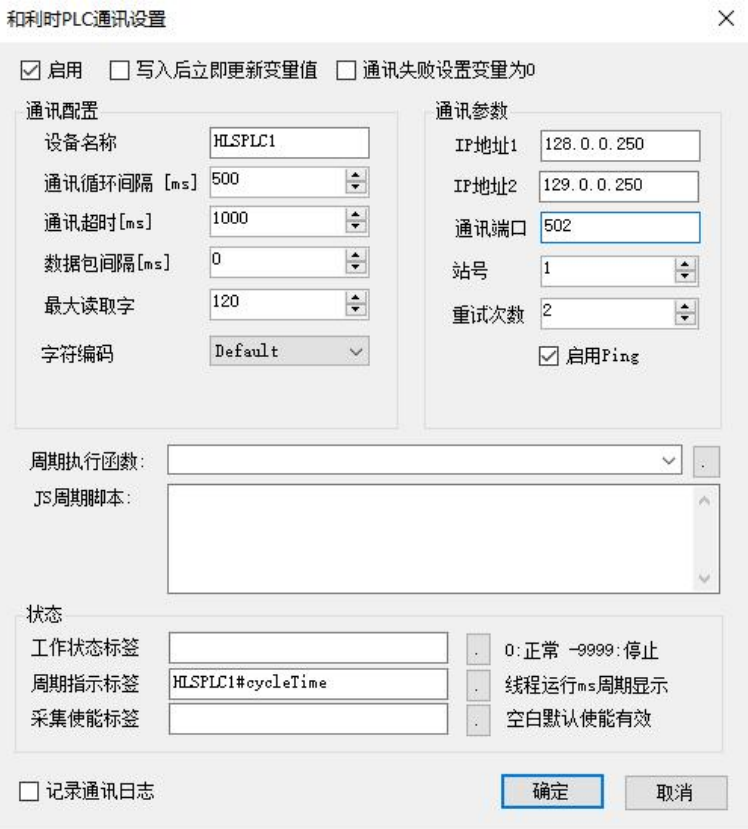

支持双 IP 地址配置,实现通讯故障切换,使用冗余 IP 地址时重试次数必须设置 为大于 0 的偶数(非偶数会自动加 1), 启用 Ping 必须勾选(不勾选也会自动 启用)。

字符编码: 如果使用中文则需要设置 GB2312, 或者 Default (中文操作系统)。

2)变量配置

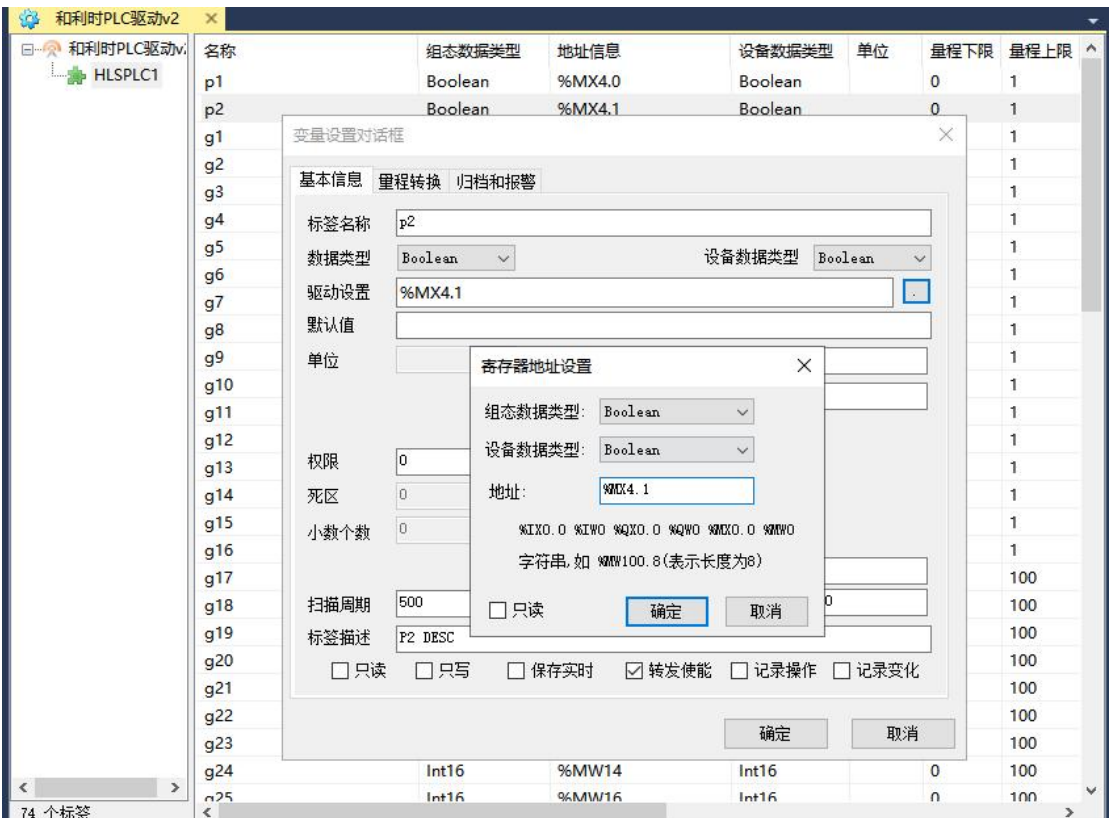

变量地址格式和 PLC 格式一致

字符串地址格式为: %MW100.X X 是长度, 例如%MW100 STRING(16), 则对应的地 址格式为%MW100.16

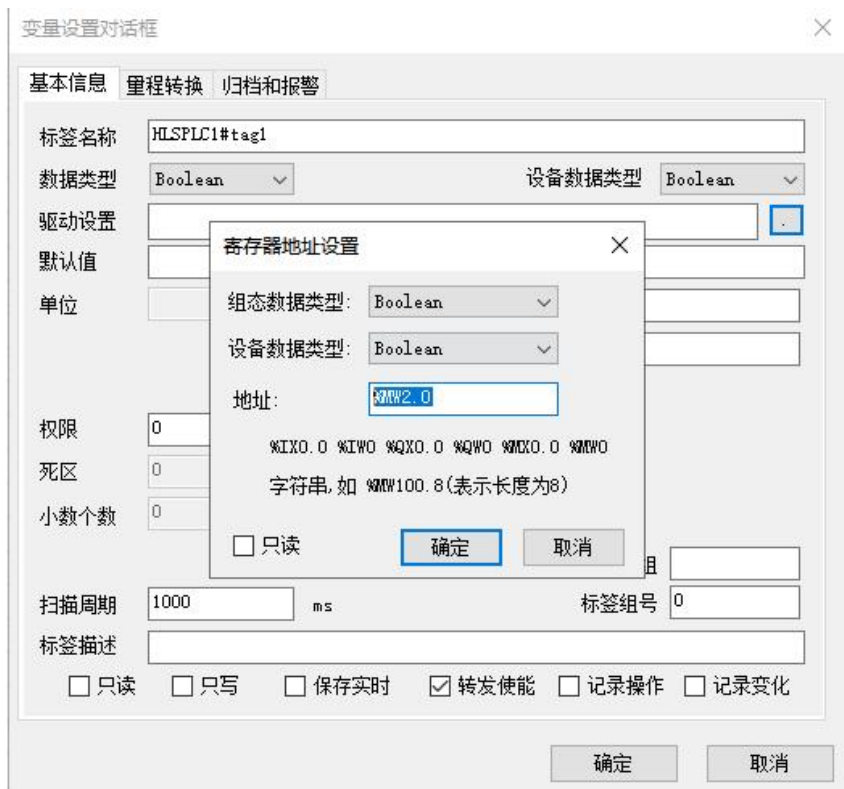

支持%MW 地址的 bit 读取, bit 范围 0-15, 写入时使用%MX 地址写入 bit。

3)导入 PLC 的变量表

从 PLC 导出的 Excel 格式变量表可以直接导入驱动

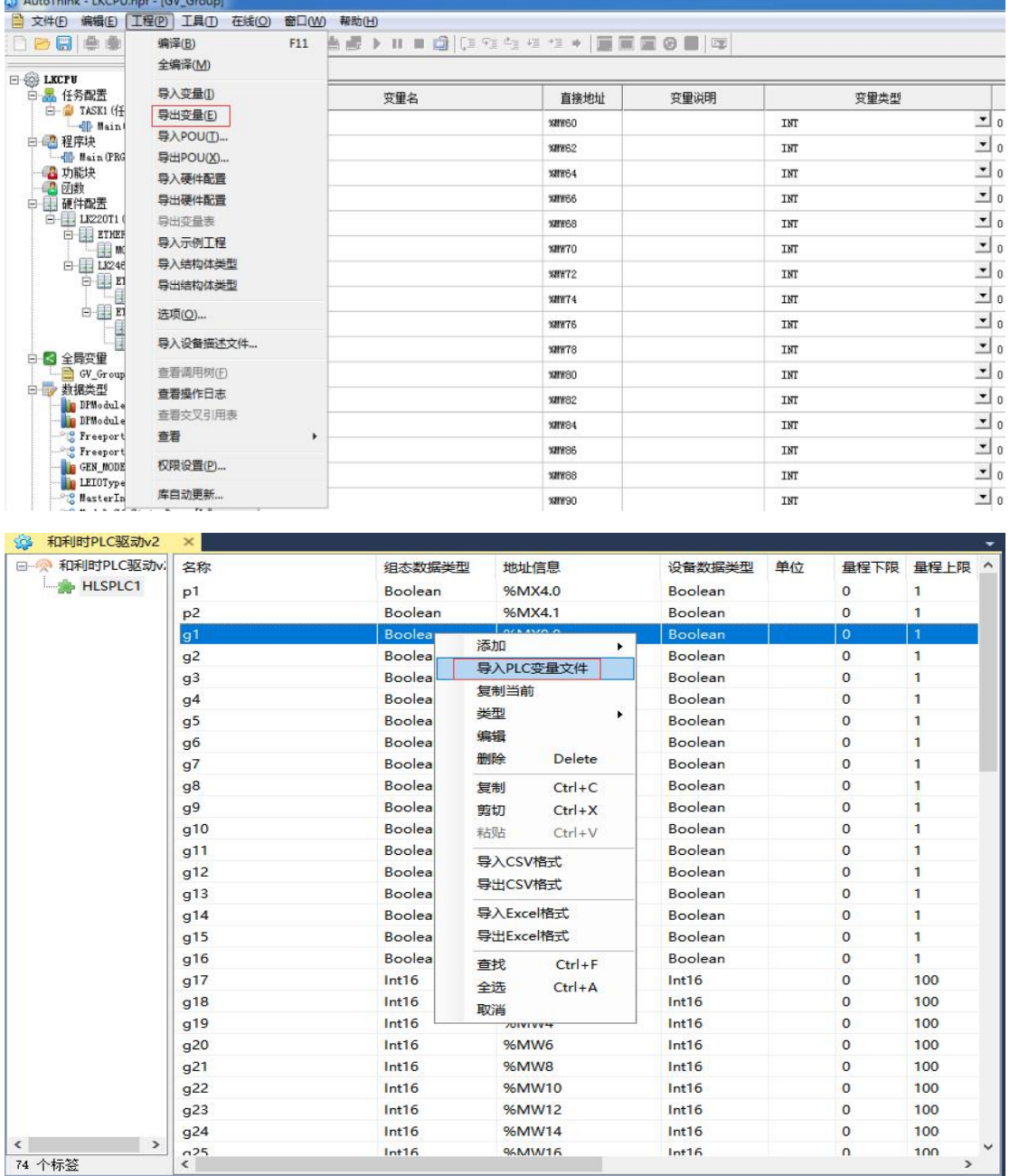

导入时忽略不支持的变量类型和没有直接地址的变量。

支持的数据类型: DINT INT UINT WORD BOOL DWORD UDINT REAL LREAL STRING 支持的地址类型:%MX %MW %IX %IW %QX %QW 说明:MX MW 地址的内存是重叠的,IX IW 的内存地址是重叠的,QX QW 的内存

地址是重叠的。对于 MX0.0 和 MW0.0 是同一个地址。